## **Департамент образования Вологодской области бюджетное профессиональное образовательное учреждение Вологодской области «ВОЛОГОДСКИЙ СТРОИТЕЛЬНЫЙ КОЛЛЕДЖ»**

## РАССМОТРЕН

на заседании предметной цикловой комиссии общепрофессиональных, специальных дисциплин и дипломного проектирования по специальностям СиЭЗиС, МиЭВСТУКВиВ, СДиКХ Председатель ПЦК Богданова А.В. Протокол № 11 от «13» июня 2017 г.

УТВЕРЖДЕНО приказом директора БПОУ ВО «Вологодский строительный колледж» № 255–УД от 20 июня 2017 г.

# **Комплект контрольно-оценочных средств по учебной дисциплине ОП.03.Компьютерные сети**

специальности

09.02.04 Информационные системы (по отраслям).

**Разработчик:** Нацун Елизавета Константиновна

## **Содержание**

- **1. ПАСПОРТ КОМПЛЕКТА КОНТРОЛЬНО-ОЦЕНОЧНЫХ СРЕДСТВ**
- **2. РЕЗУЛЬТАТЫ ОСВОЕНИЯ УЧЕБНОЙ ДИСЦИПЛИНЫ, ПОДЛЕЖАЩИЕ ПРОВЕРКЕ**
- **3. ОЦЕНКА ОСВОЕНИЯ УЧЕБНОЙ ДИСЦИПЛИНЫ** 
	- **3.1. ФОРМЫ И МЕТОДЫ ОЦЕНИВАНИЯ**
	- **3.2. МАТЕРИАЛЫ ТЕКУЩЕГО КОНТРОЛЯ**
	- **3.3. ПЕРЕЧЕНЬ ПРАКТИЧЕСКИХ РАБОТ**
	- **3.4. ТЕМЫ И ФОРМЫ САМОСТОЯТЕЛЬНОЙ РАБОТЫ**

# **3.5. МАТЕРИАЛЫ ПРОМЕЖУТОЧНОЙ АТТЕСТАЦИИ**

## **1. ПАСПОРТ КОМПЛЕКТА КОНТРОЛЬНО-ОЦЕНОЧНЫХ СРЕДСТВ**

Комплект контрольно-оценочных средств (далее - КОС) по дисциплине ОП.03. Компьютерные сети предназначен для контроля и оценки образовательных достижений обучающихся, освоивших программу учебной дисциплины ОП.03. Компьютерные сети.

КОС включают контрольные материалы для проведения текущего контроля и промежуточной аттестации в форме дифференцированного зачета.

КОС разработаны на основании положений:

- основной профессиональной образовательной программы по специальности 09.02.04 Информационные системы (по отраслям).

- программы учебной дисциплины ОП.03.Компьютерные сети

## **Формы промежуточной аттестации**

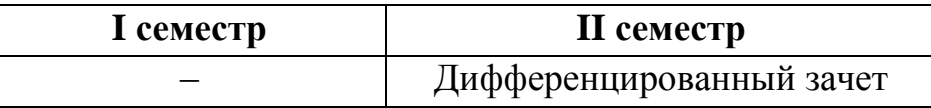

Используемые в КОС оценочные средства представлены в таблице.

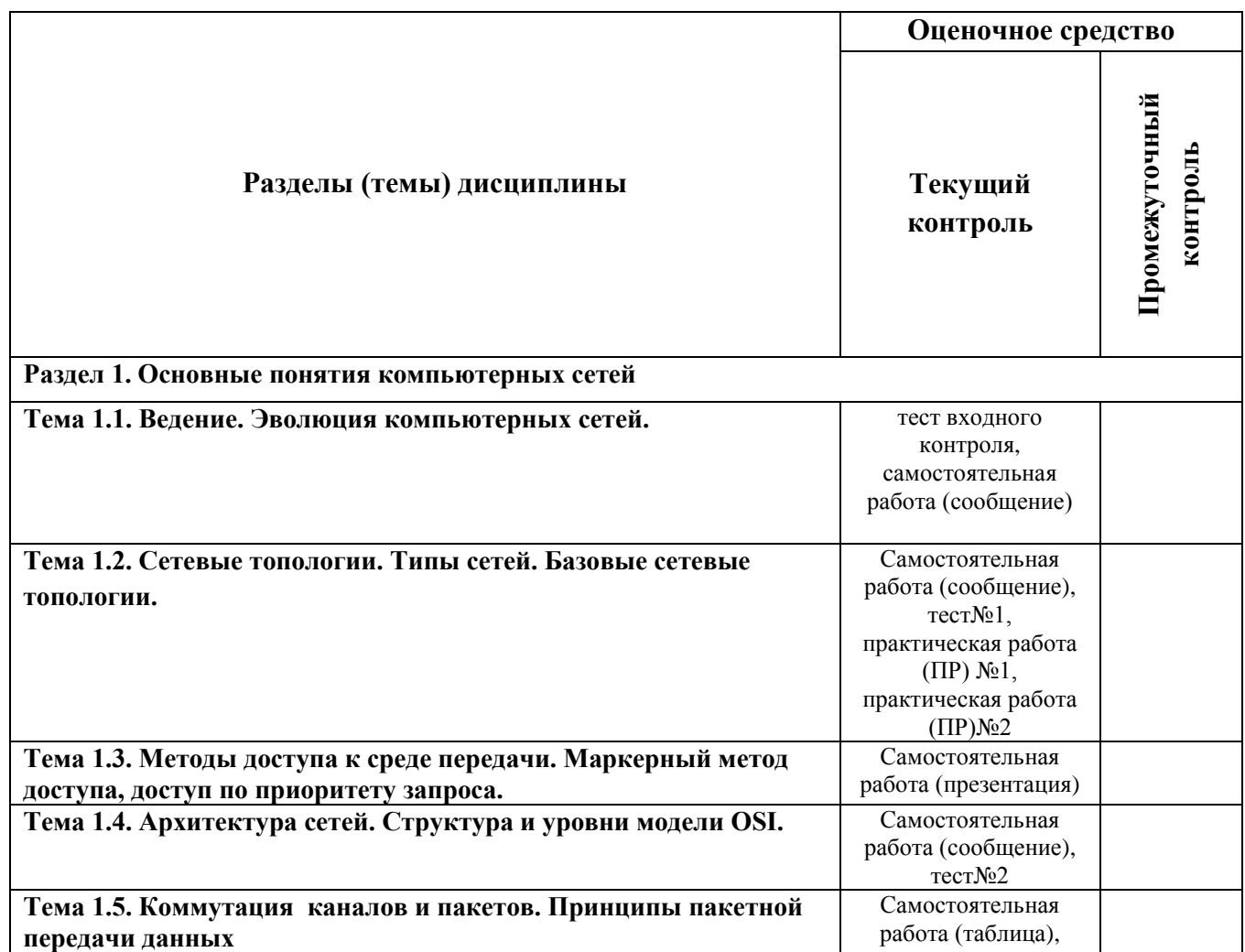

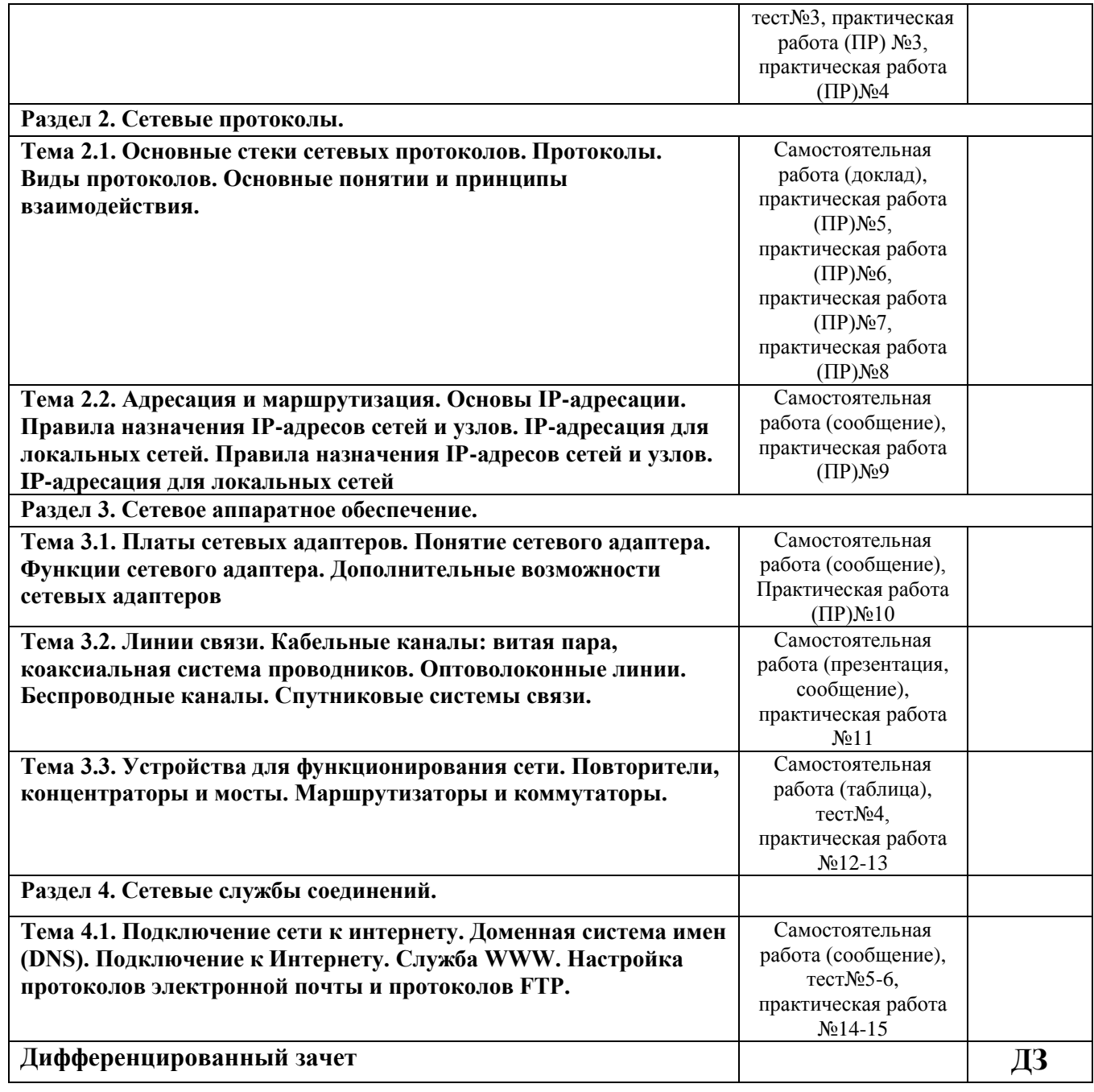

# **2. РЕЗУЛЬТАТЫ ОСВОЕНИЯ УЧЕБНОЙ ДИСЦИПЛИНЫ, ПОДЛЕЖАЩИЕ ПРОВЕРКЕ**

**Контроль и оценка** результатов освоения дисциплины осуществляется преподавателем в процессе проведения практических занятий, тестирования, а также выполнения обучающимися индивидуальных заданий.

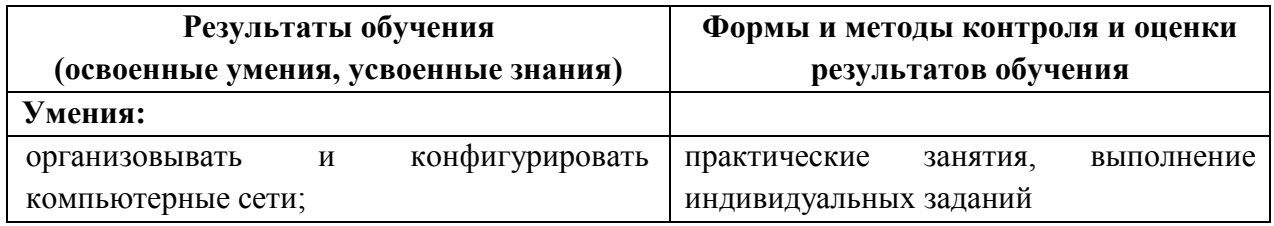

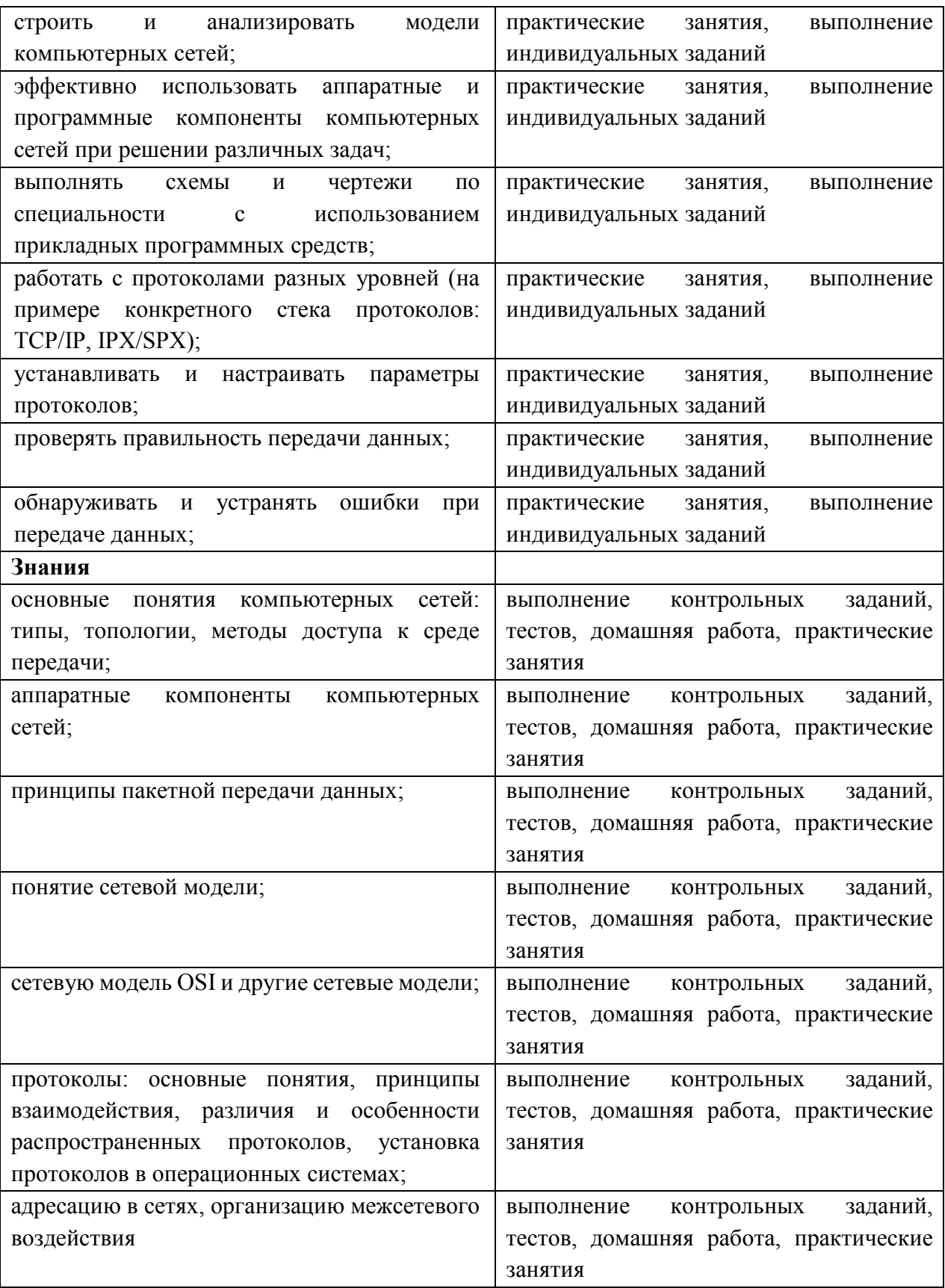

# 3. ОЦЕНКА ОСВОЕНИЯ УЧЕБНОЙ ДИСЦИПЛИНЫ

# 3.1. Критерии оценки

Предметом оценки освоения дисциплины являются умения, знания, общие компетенции, способность применять их в практической деятельности и повселневной жизни.

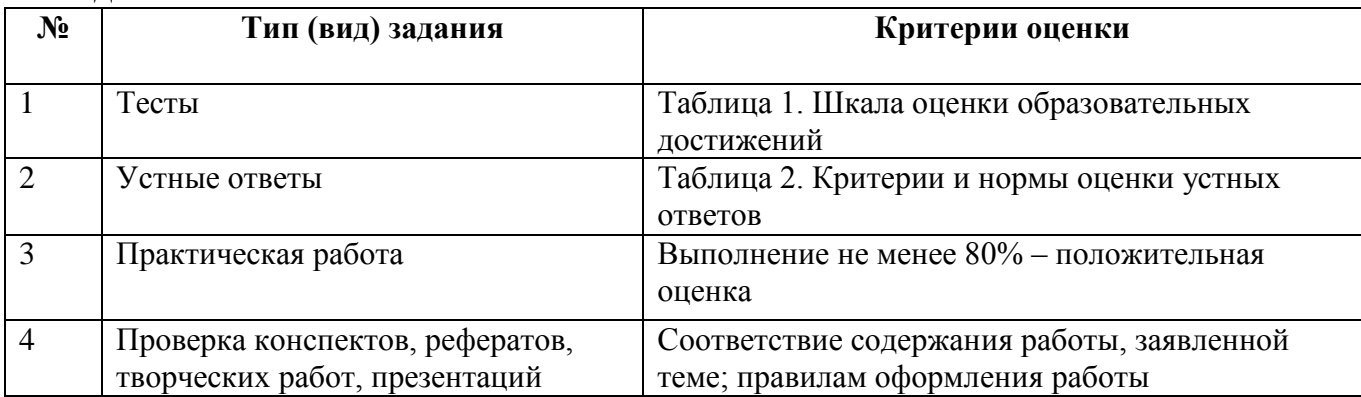

## Таблица 1. Шкала оценки образовательных достижений (тестов)

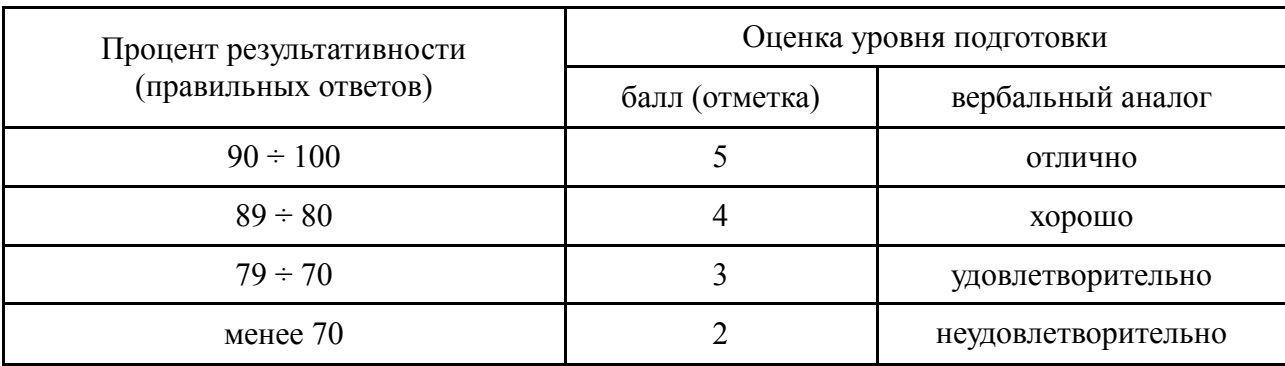

## Таблица 2. Критерии и нормы оценки устных ответов

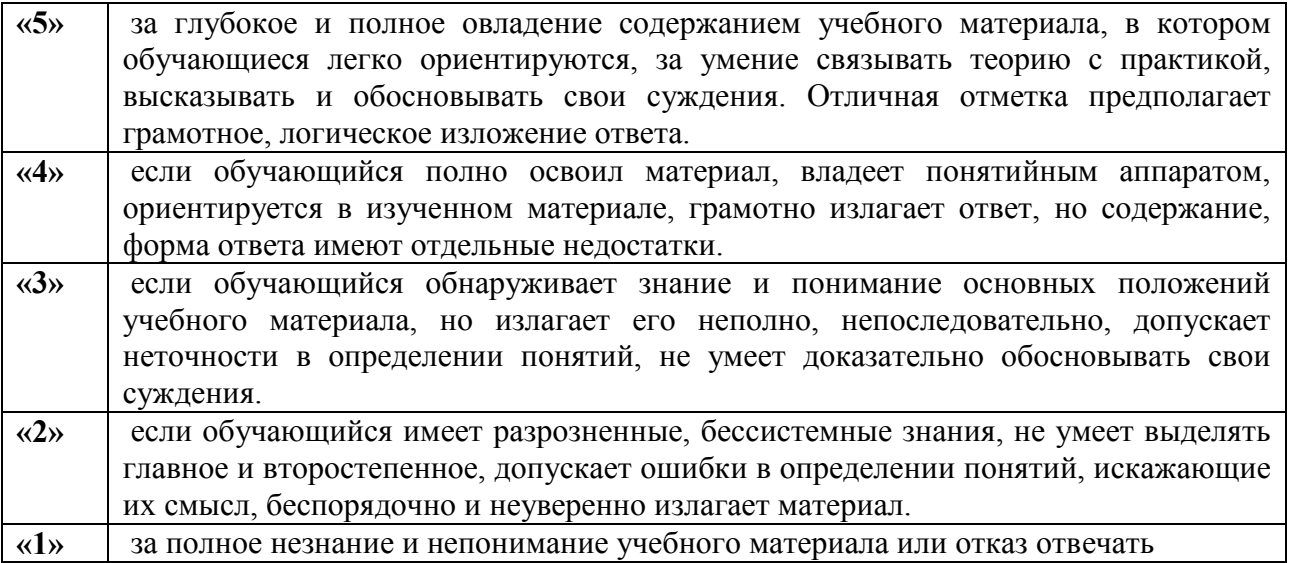

Промежуточный контроль по результатам освоения обучающимися учебной дисциплины проводится в форме дифференцированного зачета.

Дифференцированный зачёт проводится в виде зачетной работы.

## **3.2. МАТЕРИАЛЫ ТЕКУЩЕГО КОНТРОЛЯ**

**Тест №1 (Тема 1.2.** Сетевые топологии. Типы сетей. Базовые сетевые топологии)

I. Что определяется выбором топологии сети? Выберите все нужные ответы.

- a. стоимость сети
- b. надежность сети
- c. производительность сети
- d. расширяемость сети
- e. управляемость сети

II. Способ взаимодействия компьютеров и характер распространения сигналов по сети есть:

- a. физическая топология
- b. логическая топология
- c. сетевой протокол

III. Отметьте базовые топологии, на основе которых строятся сети (выберите три ответа).

- a. шина
- b. дерево
- c. звезда
- d. сеточная
- e. гибридная
- f. кольцо

IV. Что является основным недостатком топологии «шина»?

- a. высокая стоимость сети
- b. низкая надежность сети
- c. большой расход кабеля
- d. низкая помехозащищенность сети
- V. Что является основным недостатком топологии «кольцо»?
- a. высокая стоимость сети
- b. низкая надежность сети
- c. большой расход кабеля
- d. низкая помехозащищенность сети
- VI. Что является основным преимуществом топологии «звезда»?
- a. низкая стоимость сети
- b. малый расход кабеля
- c. хорошая помехозащищенность сети
- d. высокая надежность и управляемость сети
- VII. Что является основным недостатком множественного доступа с контролем несущей и обнаружением столкновений (CSMA/CD)?
- a. большое число коллизий
- b. высокая стоимость оборудования
- c. временные задержки

VIII. Что является основным недостатком множественного доступа с контролем несущей и предотвращением столкновений (CSMA/CA)?

- a. высокая стоимость оборудования
- b. большое число коллизий
- c. временные задержки

IX. Что является основным преимуществом метода доступа «передача маркера»?

- a. отсутствие коллизий
- b. простота технической реализации
- c. высокая скорость передачи
- X. Какая топология является самой распространенной в современных сетях?
- a. шина
- b. дерево
- c. звезда

d. сеточная e. кольцо Ключ к тесту Вопросы 1 2 3 4 5 6 7 8 9 10 Ответы abcde b acf b a d a c a b

**Тест №2 (Тема 1.4.** Архитектура сетей. Структура и уровни модели OSI.)

1. Какой уровень обеспечивает прикладным процессам пользователя средства доступа к функциональной среде ЭМВОС, не имеет интерфейса с вышераспо-ложенным уровням и является единственным средством доступа к среде

ЭМВОС?

- 1. Прикладной
- 2. Представительский
- 3. Сеансовый
- 4. Транспортный
	- 5. Сетевой
- 6. Канальный
- 7. Физический

2. Какой уровень устанавливает способы представления информации, которой обмениваются логические объекты прикладного уровня?

- 1. Прикладной
- 2. Представительский
- 3. Сеансовый
- 4. Транспортный
- 5. Сетевой
- 6. Канальный
- 7. Физический

3. Какой уровень обеспечивает средства, необходимые взаимодействующим логическим объектам уровня представления для организации и синхронизации диалога и административного управления обменом данными между ними?

- 1. Прикладной
- 2. Представительский
- 3. Сеансовый
- 4. Транспортный
- 5. Сетевой
- 6. Канальный
- 7. Физический

4. Какой уровень предоставляет «прозрачную» передачу данных между логичес-кими объектами сеансового уровня и освобождает их от выполнения операций, обеспечивающих надежную и экономичную передачу данных?

- 1. Прикладной
- 2. Представительский
- 3. Сеансовый
- 4. Транспортный
- 5. Сетевой
- 6. Канальный
- 7. Физический

5. Какой уровень обеспечивает основные услуги маршрутизации в сети и устанавливает соединения между протокольными блоками сетевого уровня для передачи блоков данных транспортного уровня?

- 1. Прикладной
- 2. Представительский
- 3. Сеансовый
- 4. Транспортный
- 5. Сетевой
- 6. Канальный
- 7. Физический

6. Какой уровень обеспечивает функциональные и процедурные средства устано-вления и поддержания соединения канального уровня между протокольными объектами сетевого уровня для передачи блоков данных этого уровня?

- 1. Прикладной<br>2. Прелставите
- 2. Представительский
- 3. Сеансовый
- 4. Транспортный
- 5. Сетевой
- 6. Канальный
- 7. Физический
- 7. Какой уровень является средой передачи данных?
- 1. Прикладной
- 2. Представительский
- 3. Сеансовый
- 4. Транспортный
- 5. Сетевой
- 6. Канальный
- 7. Физический

**Тест №3 (**Тема 1.5. Подходы к понятию информации и измерению информации. Основные информационные процессы: обработка, хранение, поиск, передача.**)**

#### **1.Коммутация каналов это**

- 1. Когда между конечными узлами образуется непрерывный физический канал.
- 2. Канал объединяет и усиливает информационный сигнала.
- 3. Коммутаторы такой сети не должны буферизовать передаваемые данные.
- 4. Коммутаторы такой сети должны буферизовать передаваемые данные.

## **2. Недостатки « Коммутации каналов»**

- 1. Отказ сети в обслуживании запроса на установление соединения.
- 2. Неопределенность скорости передачи данных между абонентами сети из за задержки в очередях буферов коммутаторов сети.
- 3. Переменная величина задержки пакетов данных, которая может быть достаточно продолжительной в моменты мгновенных перегрузок сети.
- 4. Нерациональное использование пропускной способности физических каналов

## **3. Коммутация пакетов это**

1. При этой коммутации коммутационная сеть образует между конечными узлами непрерывный составной физический канал из последовательно соединенных коммутаторами промежуточных канальных участков

2.Эта техника коммутации была специально разработана для эффективной передачи компьютерного трафика.

3. Этот вид коммутации не позволяет достичь высокой общей пропускной способности сети.

4. Этот вид коммутации позволяет достичь высокой общей пропускной способности сети.

#### **4. В какой момент работы происходит пульсация трафика?**

1.При обращении к удаленному файловому серверу пользователь просматривает содержимое каталога сервера.

- 2. Пользователь открывает требуемый файл в текстовом редакторе на сервере.
- 3. Пользователь некоторое время работает с открытыми файлами локально.
- 4. Пользователь возвращает модифицированные копии страниц на сервер.

## **5. В процессе коммутации пакетов -**

1.При коммутации сообщения разбиваются на конечном узле на сравнительно огромные части. Например от 46 до 1500 Км

2. При коммутации сообщения разбиваются на сравнительно небольшие части. Например от 46 до 1500 байт

3.При коммутации сообщения разбиваются в исходном узле на сравнительно маленькие части. например от 20000 до 100000 байт

## **6. Информация, которая содержится в пакете, перед отправкой в сеть**

- 1. Каждый пакет снабжается шапкой, в котором указывается местоположение, необходимая для доставки пакета на гидроузел назначения, а также часть пакета, который будет использоваться гидроузлом назначения для сборки сообщения
- 2. Каждый пакет снабжается наименованием, в котором указывается адресная информация, необходимая для доставки пакета на гиперузел назначения, а также удельная масса пакета, который будет использоваться гиперузлом назначения для сборки сообщения
- 3. Каждый пакет снабжается заголовком, в котором указывается адресная информация, необходимая для доставки пакета на узел назначения, а также номер пакета, который будет использоваться узлом назначения для сборки сообщения

#### **7. Достоинства коммутации пакетов**

- 1. Высокая общая пропускная способность сети при передаче *трафика*.
- 2. Возможность динамически перераспределять пропускную способность физических каналов связи.

#### **8. Недостатки коммутации пакетов**

- 1. Передачи данных между абонентами сети зависят от общей загрузки сети.
- 2. Задержки *пакетов* данных в моменты мгновенных перегрузок сети.
- 3. Возможные потери данных из-за переполнения буферов

#### **9. Коммутация сообщений это**

1. Постоянная передачи данных по установленному между конечными узлами каналу.

2. Передача единого блока данных между транзитными компьютерами сети с временной *буферизацией* этого блока на диске каждого компьютера

3. Высокая общая пропускная способность сети при передаче *пульсирующего трафика*.

4. Сообщение имеет произвольную длину, которая определяется не технологическими соображениями, а содержанием информации, составляющей сообщение

5. Хранится в транзитном компьютере на диске, причем довольно продолжительное время, если *компьютер* занят другой работой или *сеть* временно перегружена.

## **10. При «Коммутация сообщения во время передачи информации - требующие немедленного ответа**

1. Да.

2. Нет

## **11. Режим коммутации сообщений разгружает** *сеть* **для передачи трафика.**

1.Да 2. Нет

## 12. Если компьютеры полключены к сети с коммутацией пакетов, то число

- 1. Уменьшается до одного.
- 2. Уменьшается до двух.
- 3. Уменьшается до трёх

## 13.Что исторически было разработано раньше, что позже?

1. Техника коммутации сообщений появилась в компьютерных сетях раньше техники коммутации пакетов.

2. Техника коммутации каналов появилась в компьютерных сетях раньше техники коммутации сообщений.

3. Техника коммутации пакетов появилась в компьютерных сетях раньше техники коммутации сообщений.

Тест №4 (Тема 3.3. Устройства для функционирования сети. Повторители, концентраторы и мосты. Маршрутизаторы и коммутаторы.)

1.Объединение компьютеров для обмена информацией и совместного использования ресурсов называется

- а) компьютерная сеть
- б) графический редактор
- в) передающая среда

2. Программы, файлы данных, принтеры и другие, совместно используемые в сети устройства, называются

а) ресурсами

б) передающей средой

- в) компьютерной сетью
- г) топологией
- 3. Установите соответствие:

Компьютерные сети классифицируются по:

- 1. Типу организации
- компьютеров в сети
- 2. По топологии
- 3. По масштабам
- 4. По типу передающей среды

а) Одноранговая сеть и сеть на основе сервера б) Характеризует физическое расположение компьютеров, кабелей и других компонентов сети в) Локальные, городские, глобальные г) Проводные, беспроводные

#### 4. Установите соответствие:

По типу организации компьютерные сети бывают:

 $\mathbf{1}$ 

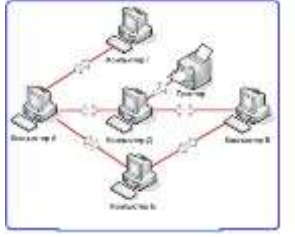

Одноранговая сеть

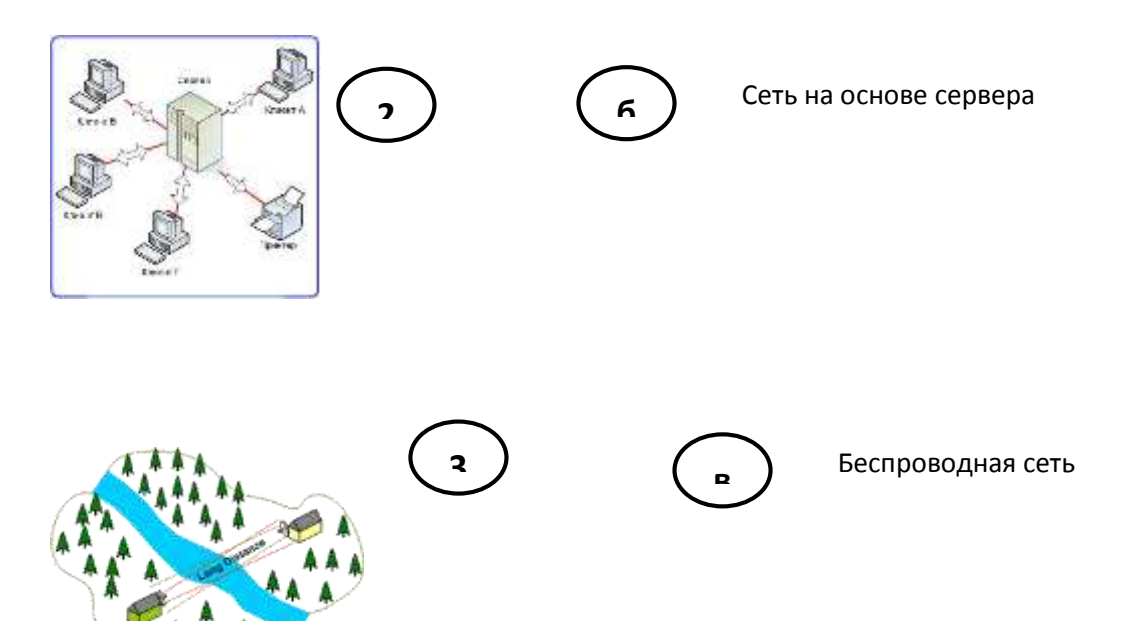

5. Установите соответствие:

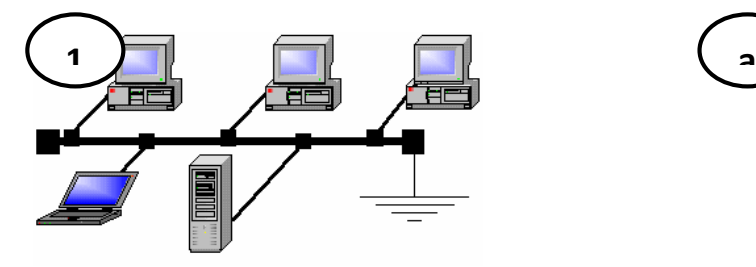

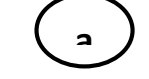

Топология «кольцо»

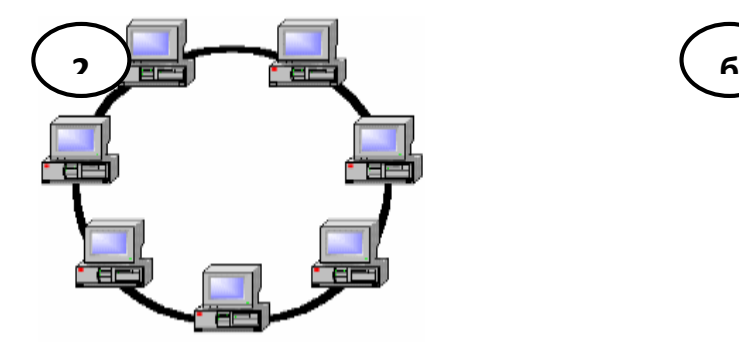

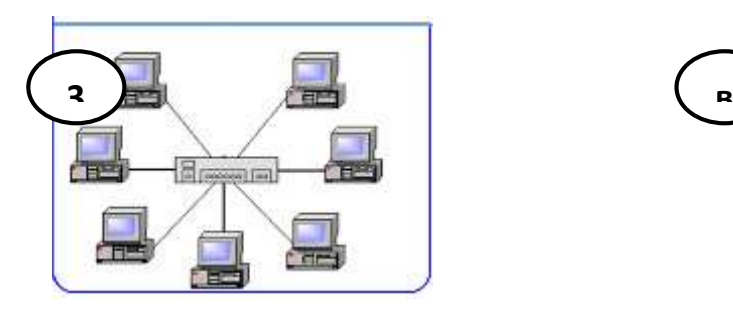

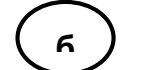

Топология «шина»

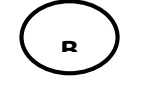

Топология «звезда»

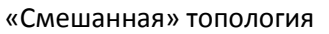

 $\mathbf{r}$ 

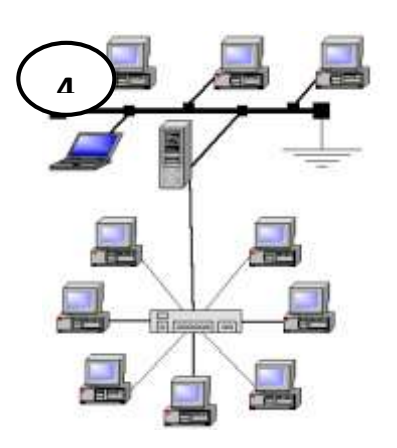

6. Установите соответствие передающих сред:

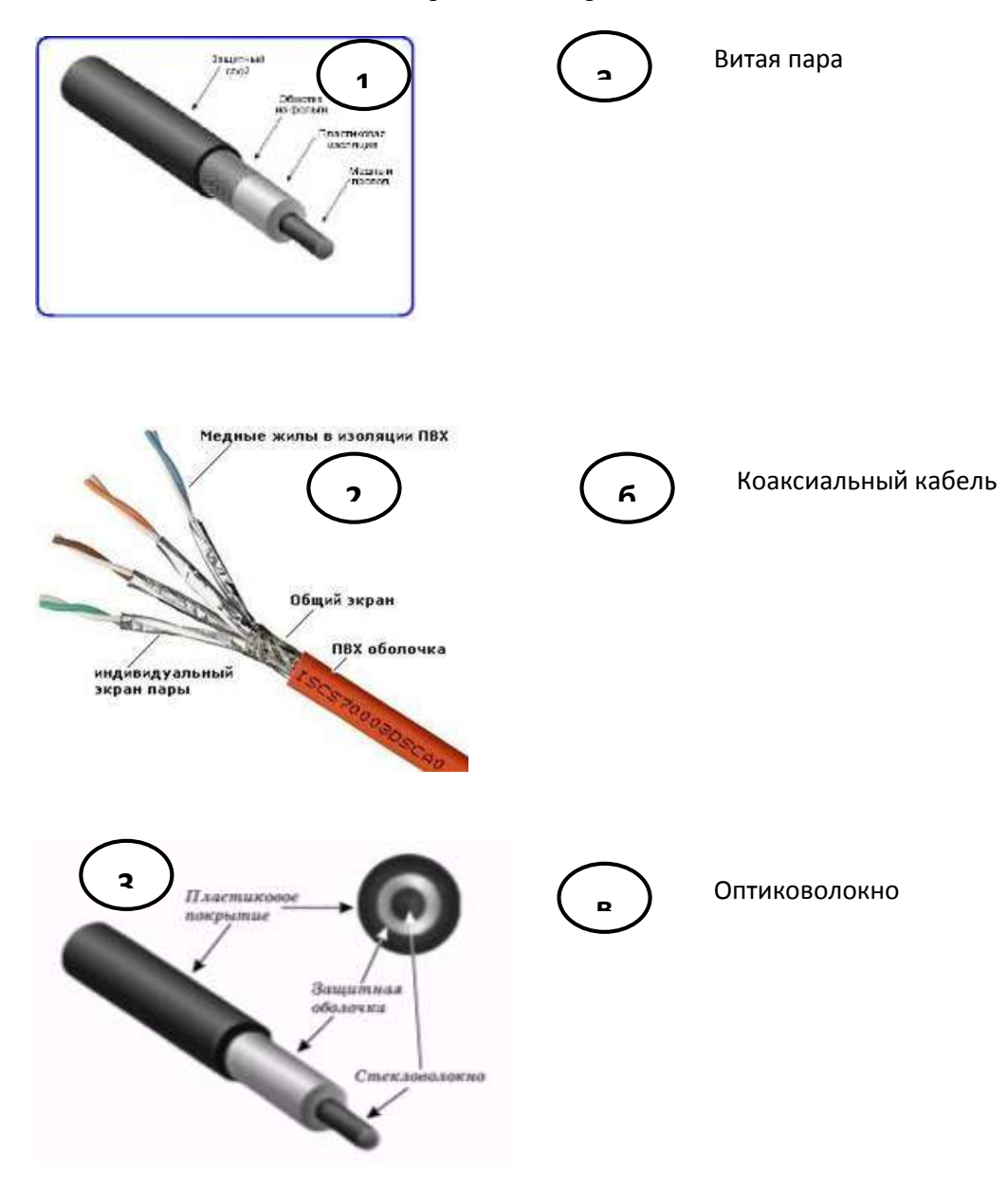

7. Установите соответствие оборудования для компьютерной сети:

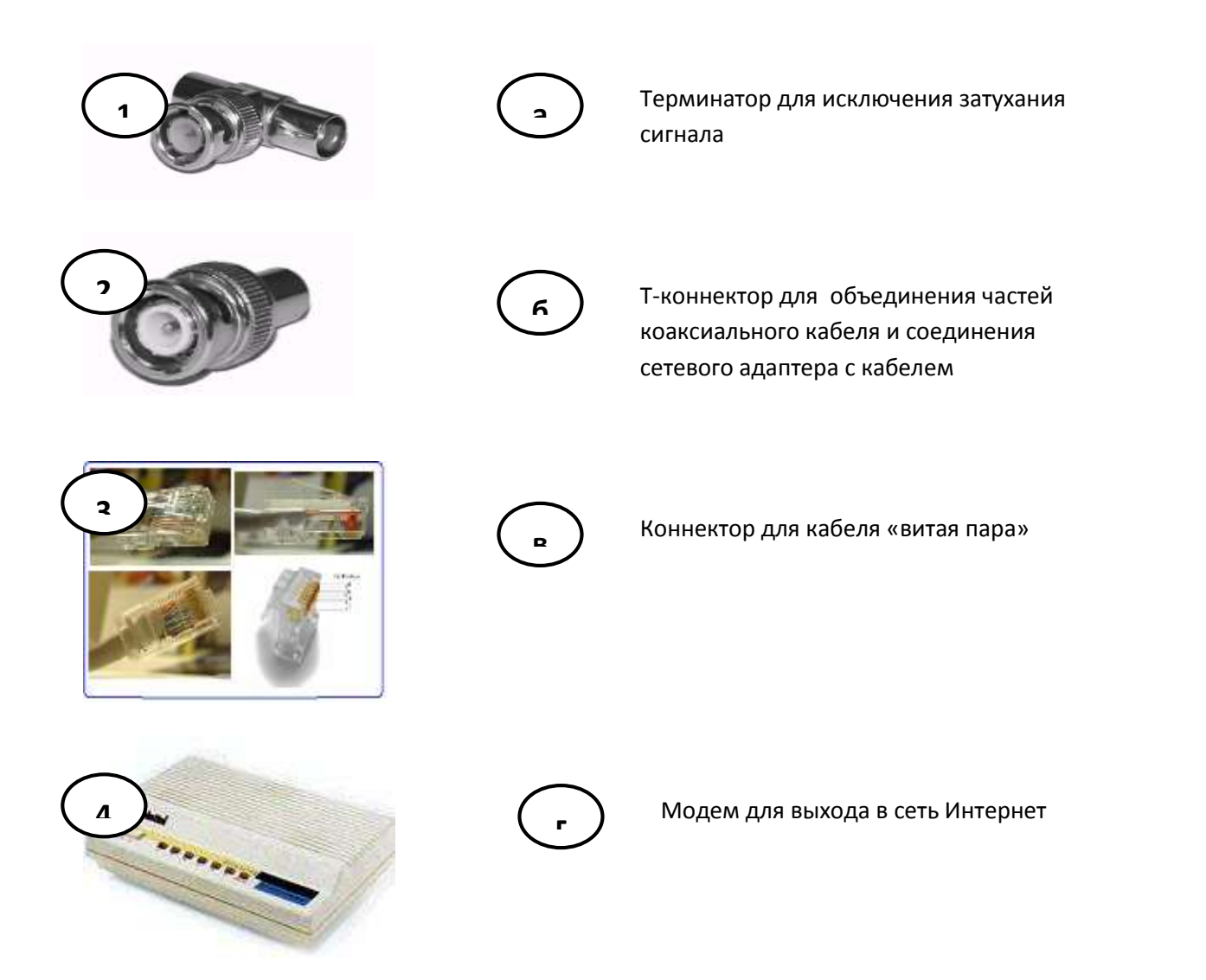

#### 8. Установите соответствие:

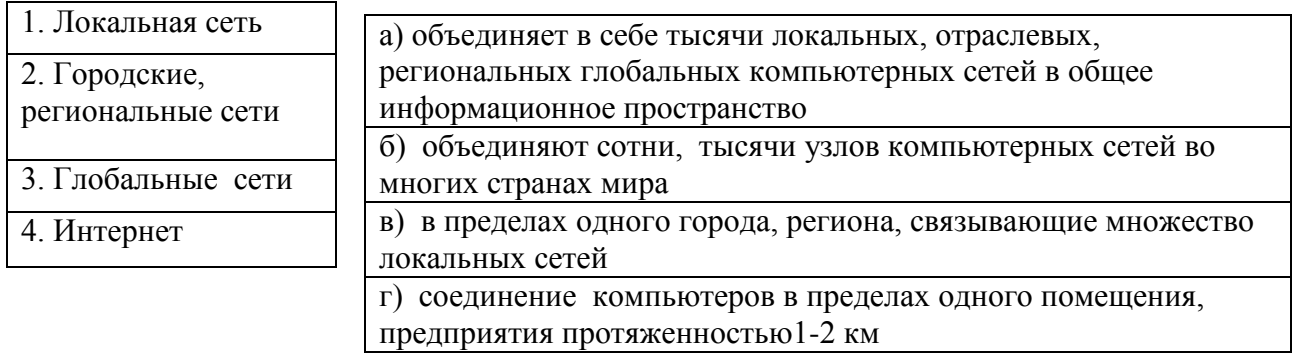

## 9. Установите соответствие между услугами сети Интернет:

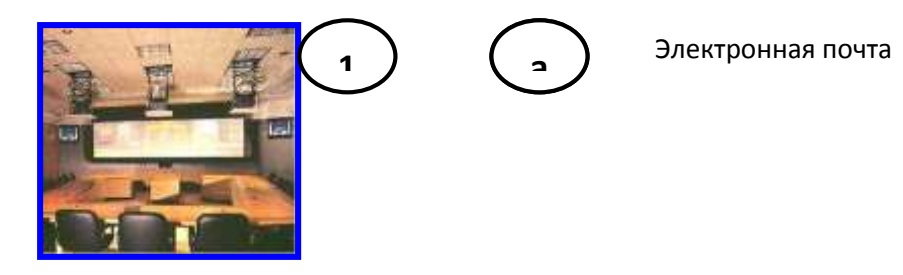

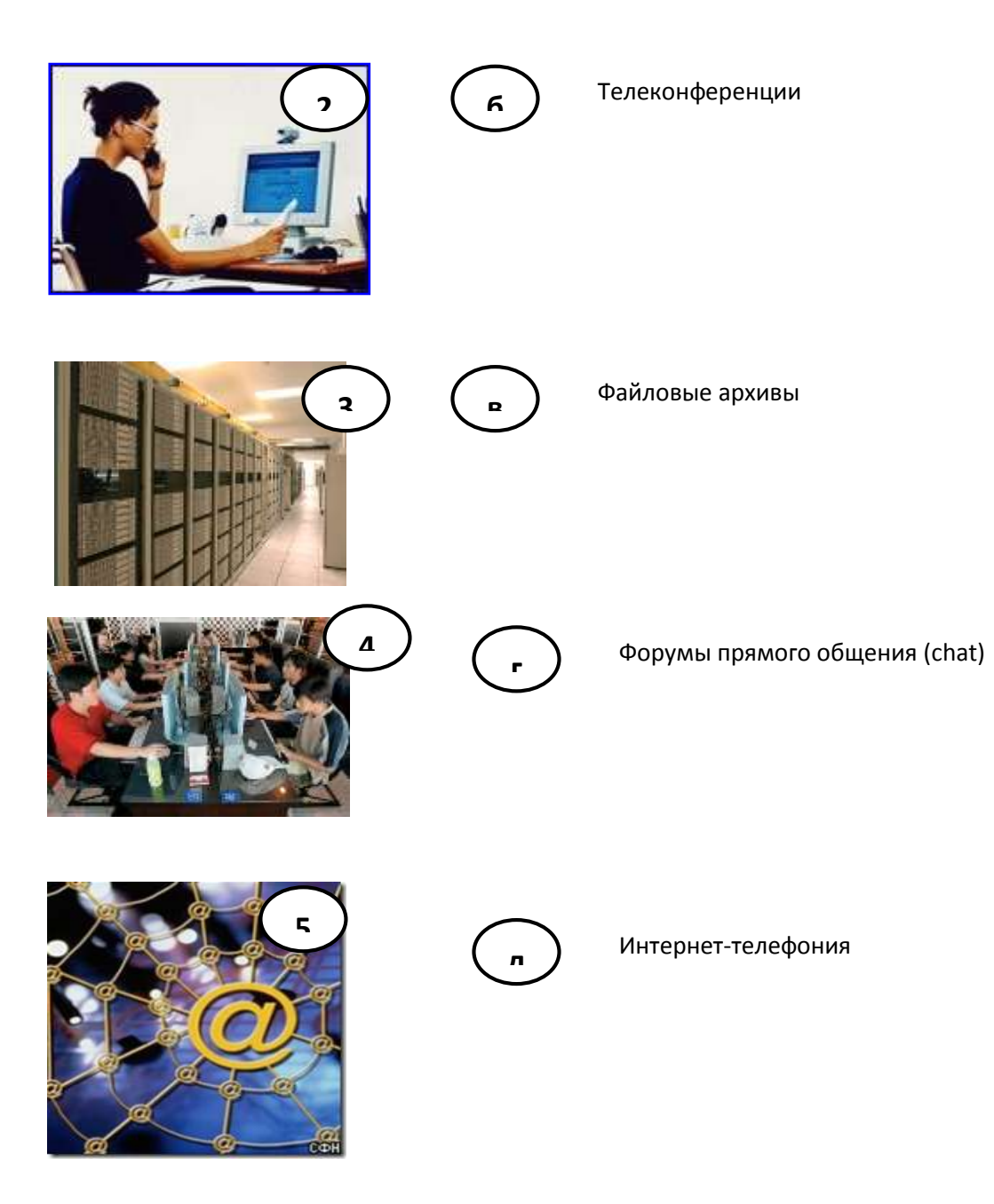

- 10. Выберите все варианты ответов:
- а) отличие локальных и глобальных сетей:
- б) протяженность

в) в глобальных сетях часто применяются уже существующие линии связи, в локальных сетях они прокладываются заново

- г) скорость обмена данными
- д) разнообразие услуг
- е) сложность методов передачи и оборудования
- ж) система обмена письмами между абонентами компьютерных сетей

## 11.Установите соответствие:

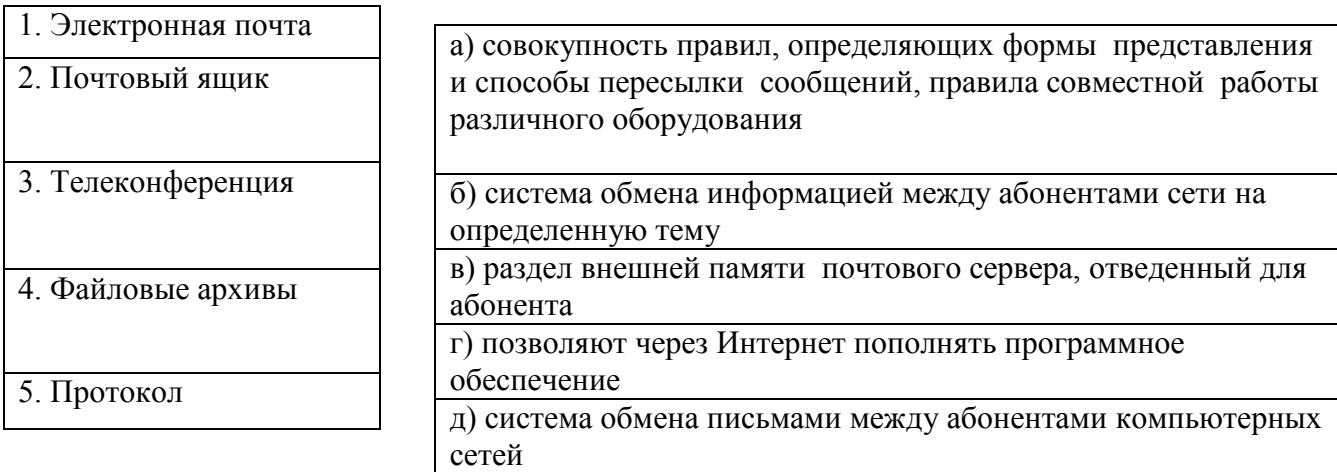

## 12. Установите соответствие:

Поиск информации в сети Интернет осуществляется:

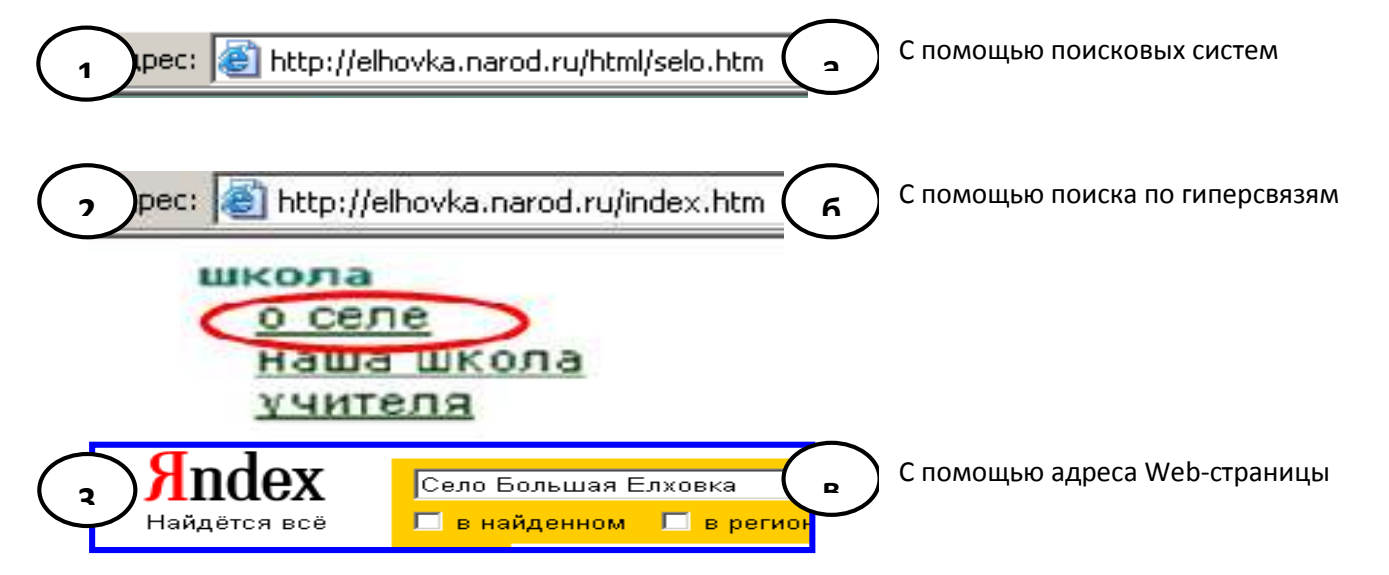

13. Выберите все варианты ответов:

Компьютерные сети классифицируют по типу передающей среды:

- а) проводные
- б) беспроводные
- в) городские

14. Выберите все варианты ответов:

Проводные компьютерные сети классифицируют по типу передающей среды:

- а) коаксильная
- б) витая пара
- в) оптиковолокно
- г) региональные
- 15. Выберите все варианты ответов:
- В электронное письмо можно вкладывать:
- а) текстовые файлы
- б) графические файлы
- в) звуковые файлы
- г) видеофайлы
- д) передающие среды

16. Выберите все варианты ответов:

Для выхода в сеть Интернет по проводной компьютерной сети необходимо наличие оборудования:

- а) компьютер
- б) сетевой адаптер
- в) передающая среда
- г) модем
- д) звуковой файл
- 17. Выберите все варианты ответов:
- Для работы локальной сети необходимо оборудование:
- а) компьютер
- б) сетевой адаптер
- в) передающая среда
- г) графические файлы
- 18. Выберите все варианты ответов:
- Электронный адрес включает в себя:
- а) имя пользователя
- б) доменное имя почтового сервера
- в) разделительные знаки

г) модем

- 19. Выберите правильный вариант ответа:
- Для исключения затухания сигнала в компьютерной сети используется:
- а) терминатор
- б) коннектор
- в) модем
- 20. Выберите правильный вариант ответа:
- Для выхода в сеть Интернет используется
- а) модем
- б) терминатор
- в) коннектор
- 21. Установите соответствие:

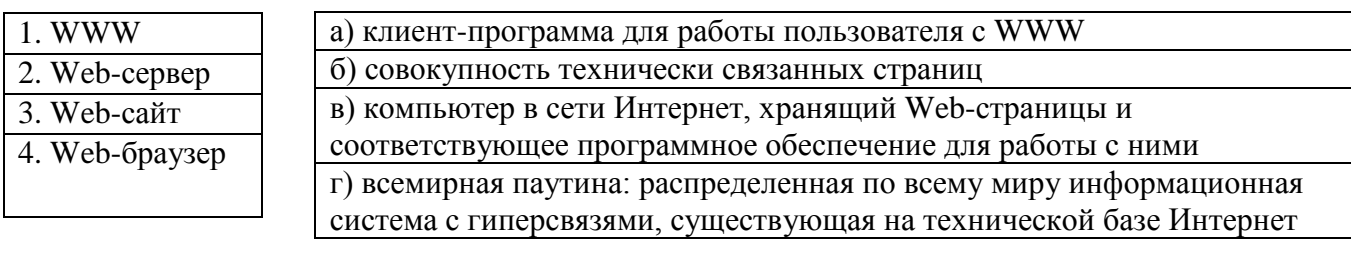

22. Транспортный протокол (TCP) - обеспечивает:

а) разбиение файлов на IP-пакеты в процессе передачи и сборку файлов в процессе получения; б)

- прием, передачу и выдачу одного сеанса связи; в)
- предоставление в распоряжение пользователя уже переработанную информацию;  $\Gamma$ ) доставку информации от компьютера-отправителя к компьютеру-получателю.

23. Протокол маршрутизации (IP) обеспечивает:

- а) доставку информации от компьютера-отправителя к компьютеру-получателю;
- б) интерпретацию данных и подготовку их для пользовательского уровня;

в) сохранение механических, функциональных параметров физической связи в

компьютерной

сети;  $\Gamma$ )

управление аппаратурой передачи данных и каналов связи

## 24. Установите соответствие между протоколом и его назначением:

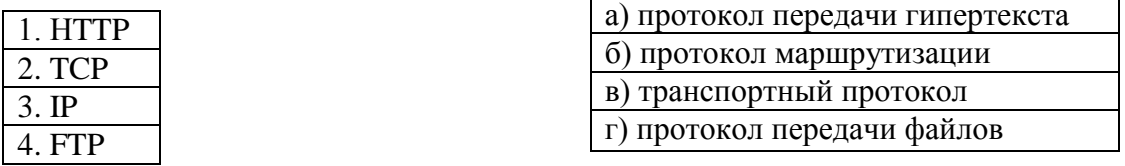

25. Основная характеристика модема: скорость приема/передачи разрешение экрана связь между различными компонентами информации

## Ключ к тесту по теме «Компьютерные сети»

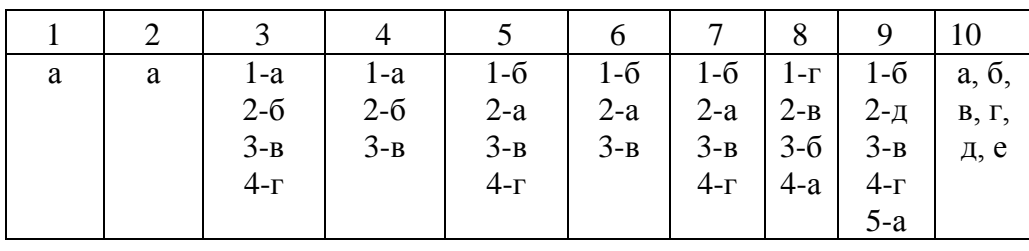

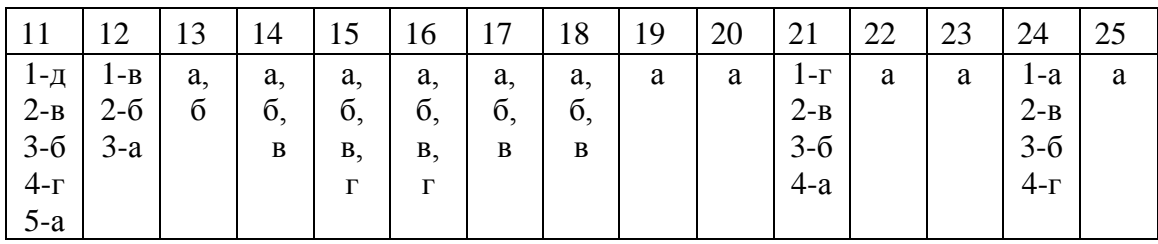

## Тест №5 (Тема 4.1

- $1.$ Какой протокол используется для отправки почтовых сообщений в Интернет?
- **SMTP**  $\mathbf{1}$ .
- $2.$ POP<sub>3</sub>
- $\overline{3}$ . IMAP4
- **HTTP**  $\overline{4}$ .
- 2. В каком из перечисленных документов описан протокол SMTP?
- 1. **RFC2821**
- $2^{\circ}$ RFC2822
- $\mathcal{E}$ **RFC1939**
- В каком из перечисленных документов описана форма электронно-почтового  $3.$ сообщения?
- RFC2821  $1<sub>1</sub>$
- $\overline{2}$ . **RFC2822**
- 3. **RFC1939**
- $\overline{4}$ . В каком из перечисленных документов описан протокол РОРЗ?
- **RFC2821** 1.
- $2.$ **RFC2822**
- **RFC1939**  $\overline{3}$ .
- 5. В чем принципиальное отличие протокола IMAP4 от POP3?
- $1<sup>1</sup>$ Другая область применения
- $2.$ Другая скорость передачи
- $\overline{3}$ . Наличие возможности работы с отдельными сообщениями

 $a)$ 

 $\sigma$ )

 $B)$ 

## 4. Возможность манипуляции различными файлами на сервере

- 6. Какой компонент электронной почты используется для связи серверов SMTP?
- 1. UA (пользовательский агент)
- 2. MTA (агент пересылки сообщения)
- 3. DA (доставочный агент)
- 7. Что означает запись "mail.ru" в адресе 1 sverdlov@mail.ru?
- 1. Почтовая система, в которой находится почтовый ящик пользователя
- 2. Имя сервера, с которого посылается сообщение
- 3. Имя пользователя
- 8. Фрагмент заголовка электронно-почтового сообщения:

Return-Path: < Hartmut.Schueler@icn.siemens.de >

Received: from beamer.mchh.siemens.de (beamer.mchh.siemens.de

[194.138.158.163])

by pds.sut.ru (8.9.3/8.9.3) with ESMTP id JAA10025

for  $\langle$  lonk@pds.sut.ru  $\rangle$ ; Thu, 14 Dec 2000 09:59:59 +0300

Received: from moody.mchh.siemens.de (mail2.mchh.siemens.de [194.138.158.226]) by

beamer.mchh.siemens.de (8.9.3/8.9.3) with ESMTP id HAA22032

for < lonk@pds.sut.ru >; Thu, 14 Dec 2000 07:54:57 +0100 (MET) Received:

from mchh246e.demchh201e.icn.siemens.de ([139.21.200.56]) by

moody.mchh.siemens.de (8.9.1/8.9.1) with ESMTP id HAA10822 for <

lonk@pds.sut.ru >; Thu, 14 Dec 2000 07:54:56 +0100 (MET)

Определите, с какой машины было послано сообщение.

- 1. Hartmut.Schueler@icn.siemens.de
- 2. icn.siemens.de
- 3. beamer.mchh.siemens.de
- 4. pds.sut.ru
- 5. lonk@pds.sut.ru
- 6. moody.mchh.siemens.de
- 7. mail2.mchh.siemens.de
- 8. mchh246e.demchh201e.icn.siemens.de
- 9. Какой порт ТСР используется протоколом РОР3?
- 1. 110
- 2. 25
- 3. 80
- 10. Что следует непосредственно после команды DATA протокола SMTP?
- 1. перевод строки
- 2. текст сообщения
- 3. адрес отправителя
- 4. адрес получателя
- 5. точка

## 11. При помощи какой команды протокола SMTP задается адрес отправителя?

- 1. HELO
- 2. DATA
- 3. RCPT
- 4. MAIL
- 5. QUIT
- 6. HELP
- 12. При помощи какой команды протокола SMTP задается адрес получателя?
- 1. HELO
- 2. HELP
- 3. MAIL
- 4. RCPT
- 5. QUIT

13. Какая из перечисленных команд протокола SMTP может повторяться несколько раз при посылке одного сообщения?

- 1. HELO 2. OUIT 3. MAIL 4. RCPT 5. DATA 14. Чем заканчивается текст сообщения, посылаемого по протоколу SMTP? 1. Точкой в пустой строке 2. Переводом строки 3. Командой DATA 4. Командой QUIT
- 5. Командой END
	- 6. Пустой строкой
- 15. Что сообщает сервер РОР3 в ответ на команду LIST?
- 1. заголовки сообщений
- 2. количество и размер сообщений
- 3. список сообщений
- 4. имя пользователя
- 16. Какой протокол используют утилиты ping и traceroute?
- 1. ICMP
- 2. ECHO
- 3. HTTP
- 4. POP3
- 5. SMTP
- 6. ARP
- 7. SNMP
- 8. UDP
- 9. TCP

17. С помощью какой сетевой службы определяется адрес сервера, на который должно посылаться электронно-почтовое сообщение?

- 1. DNS
- 2. WWW
- 3. MAIL
- 4. ARP
- 18. Какая из приведенных сетевых масок задана корректно?
- 1. 255.255.255.254
- 2. 255.255.255.256
- 3. 255.192.255.255
- 4. 255.255.255.192
- 19. По какой формуле определяется максимальное количество устройств, которые могут быть включены в IP-сеть? (n - число нулей в сетевой маске)
- $1<sub>n</sub>$  $n^2$
- $2.$  $2^n$
- 3. n  $^{2}$ -2
- $\overline{4}$ .  $n-2$
- 5. n  $^{2}-1$
- 6. n  $n^2+2$
- $7<sub>1</sub>$  $2^n + 2$

8.  $n-1$ 20. Дано: Маска сети: 255.255.255.248 Адрес IP: 192.168.1.219 Определите адрес сети. 1. 192.168.1.0 2. 192.168.1.255 3. 192.168.1.219 4. 192.168.1.218 5. 192.168.1.216 6. 192.168.1.223 7. 192.168.1.248 21. Дано: Маска сети: 255.255.255.248 Адрес IP: 192.168.1.219 Определите широковещательный адрес (broadcast) для данной сети. 1. 255.255.255.219 2. 192.168.1.248 3. 192.168.1.219 4. 192.168.1.223 5. 192.168.1.216 6. 192.168.1.1 7. 192.168.1.0 8. 192.168.1.255 9. 192.168.1.256 22. Дано: Маска сети: 255.255.255.248 Адрес IP: 192.168.1.219 Определите максимальное число сетевых устройств, которые могут быть подключены к данной сети. 1. 255 2. 248 3. 219 4.  $8 \over 5$  10 5. 10 6. 6 7. 12 8. Сколько угодно 9. 4<br>23. Какой 23. Какой протокол обычно используется для передачи файлов в Интернет? 1. FTP 2. HTTP 3. SMTP 4. SNMP 5. ICMP 6. ARP 7. POP3 8. IMAP4 24. Какой протокол используется для получения гипертекстовых документов? 1. FTP 2. HTTP 3. HTML

- 4. ICMP
- 5. SMTP
- 6. POP3
- 7. IMAP4

25. Какой протокол используется для получения электронно-почтовых сообщений при работе с системой mail.ru при помощи браузера?

- 1. HTTP
- 2. POP3
- 3. IMAP4
- 4. SMTP
- 5. ICMP
- 28. Какой протокол используется для определения соответствия между физическими адресами устройств и их IP-адресами?
- 1. SNMP
- 2. DNS
- 3. ARP
- 4. ICMP
- 5. SMTP
- 29. Кто является активной стороной при установлении соединения?
- 1. клиент и сервер
- 2. клиент
- 3. сервер
- 30. Каким образом сервер определяет протокол верхнего уровня, по которому идет обмен информацией с клиентом?
- 1. по IP-адресу клиента
- 2. по IP-адресу сервера
- 3. по ТСР-порту клиента
- 4. по ТСР-порту сервера
- 31. Поверх каких протоколов работает протокол ICMP?
- 1. TCP и IP
- 2. UDP и IP
- 3. только IP
- 32. Какой компонент URL является обязательным?
- 1. название протокола
- 2. имя пользователя
- 3. пароль
- 4. имя сервера
- 5. порт ТСР
- 6. путь
- 7. имя файла<br>33. Что такое URL
- Что такое URL?
- 1. адрес электронной почты
- 2. адрес ресурса в Интернет
- 3. адрес сервера электронной почты
- 4. адрес сервера WWW
- 34. Какой язык используется для составления гипертекстовых документов?
- 1. HTTP
- 2. HTML
- 3. PERL
- 4. C++
- 5. BASIC
- 6. CGI
- 7. JAVA
- 35. Что используется для создания динамических WEB-страниц?
- 1. интерфейс CGI
- 2. система DNS
- 3. протокол HTTP
- 36. Что можно определить с помощью утилиты traceroute (tracert)?
- 1. Путь до указанного узла
- 2. Путь от указанного узла
- 3. Время задержки прохождения пакета до указанного узла
- 4. Время задержки прохождения пакета от указанного узла
- 5. Путь до указанного узла и обратно
- 37. Что определяется с помощью утилиты ping?
- 1. Время задержки прохождения пакета до указанного узла
- 2. Время задержки прохождения пакета от указанного узла
- 3. Время задержки прохождения пакета до указанного узла и обратно
- 4. Путь до указанного узла
- 5. Путь от указанного узла
- 6. Путь до указанного узла и обратно
- 38. Передача почты одна из главных функций почтовых серверов. Что может помешать выполнению этой функции?
- 1. SLIP
- 2. SPAM
- 3. SNMP
- 4. SMTP

## **Тест №6 (Тема 4.1. Тема 4.1. Подключение к сети Интернет. Организация службы WWW)**

## **Вопрос 1. (Сложность — A) Глобальная сеть - это ...**

Ответ 1. система, связанных между собой компьютеров

Ответ 2. система, связанных между собой локальных сетей

Ответ 3. система, связанных между собой локальных телекоммуникационных сетей

 \*Ответ 4. система, связанных между собой локальных сетей и компьютеров отдельных пользователей

## **Вопрос 2. (Сложность — A) Чтобы соединить два компьютера по телефонным линиям связи необходимо иметь:**

Ответ 1. модем

\* Ответ 2. два модема

Ответ 3. телефон, модем и специальное программное обеспечение

Ответ 4. по модему на каждом компьютере и специальное программное обеспечение

#### **Вопрос 3. (Сложность — A) E-mail - это:**

Ответ 1. поисковая программа

Ответ 2. название почтового сервера

Ответ 3. почтовая программа

\*Ответ 4. обмен письмами в компьютерных сетях(электронная почта)

#### **Вопрос 4. (Сложность — A) Протокол HTTP служит для:**

\*Ответ 1. передачи гипертекста

Ответ 2. передачи файлов

Ответ 3. управления передачи сообщениями

Ответ 4. запуска программы с удаленного компьютера

## **Вопрос 5. (Сложность — A) Какие компоненты вычислительной сети необходимы для организации одноранговой локальной сети?**

 \*Ответ 1. модем, компьютер-сервер Ответ 2. сетевая плата, сетевое программное обеспечение Ответ 3. компьютер-сервер, рабочие станции, Ответ 4. линии связи, сетевая плата, сетевое программное обеспечение

## **Вопрос 6. (Сложность — A) Для просмотра WEB-страниц предназначены:**

Ответ 1. поисковые серверы

\*Ответ 2. браузеры

Ответ 3. телеконференции

Ответ 4. провайдеры

## **Вопрос 7. (Сложность — A) Какая из приведенных схем соединения компьютеров представляет собой замкнутую цепочку?**

Ответ 1. Шина

\*Ответ 2. Кольцо

Ответ 3. Звезда

Ответ 4. Нет правильного ответа

## **Вопрос 8. (Сложность — A) Какой кабель обеспечивает скоростью передачи данных до 10 Мбит/с?**

\*Ответ 1. коаксиальный

Ответ 2. витая пара

Ответ 3. оптоволокно

Ответ 4. нет правильного ответа

## **Вопрос 9. (Сложность — A) Для передачи файлов по сети используется протокол...**

- Ответ 1. POP3
- Ответ 2. HTTP
- Ответ 3. CMPT
- \*Ответ 4. FTP

### **Вопрос 10. (Сложность — A) Выберите корректный адрес электронной почты:**

- Ответ 1. ivanpetrov@mail
- Ответ 2. ivan\_petrov.mail.ru
- Ответ 3. ivan petrov.mail.ru
- \*Ответ 4. ivan\_petrov@mail.ru

# **Вопрос 11. (Сложность — A) Скорость передачи данных равна 6000Мбит/мин. Это**

**составляет ... Мбит/с**

- Ответ 1. 10
- \*Ответ 2. 100 Ответ 3. 3600
- 
- Ответ 4. 36000

## **Вопрос 12. (Сложность — A) Задан адрес электронной почты в сети Интернет:**

## **fortuna@list.ru. Каково имя почтового сервера?**

 Ответ 1. fortuna@list.ru Ответ 2. fortuna

\*Ответ 3. list.ru

Ответ 4. list

**Вопрос 13. (Сложность — A) Компьютер, подключенный к сети Internet, обязательно имеет**

 Ответ 1. URL-адрес; \*Ответ 2. IP-адрес Ответ 3. WEB-страницу;

Ответ 4. доменное имя;

## **Вопрос 14. (Сложность — A) Выберите корректный IP-адрес компьютера в сети**

\*Ответ 1. 108.214.198.112

- Ответ 2. 18.274.198.0
- Ответ 3. 1278.214.198
- Ответ 4. 10,0,0,1225

## **Вопрос 15. (Сложность — A) Топология компьютерной сети, в которой все компьютеры сети присоединены к центральному узлу называется**

- Ответ 1. Шина
- Ответ 2. Кольцо
- \*Ответ 3. Звезда

Ответ 4. Нет правильного ответа

## **Вопрос 16. (Сложность — B) Определите номер компьютера в сети по IP 215.128.255.106** Ответ 1. 215.128.255.106

Ответ 2. 128.255.106

Ответ 3. 255.106

\*Ответ 4. 106

## **Вопрос 19. (Сложность — A) Протокол – это ...**

 Ответ 1. способность компьютера посылать файлы через каналы передачи информации Ответ 2. устройство для работы локальной сети

\*Ответ 3. стандарт передачи данных через компьютерную сеть

Ответ 4. стандарт отправки сообщений через электронную почту

## **Тест №6 (Тема 4.1. Подключение к сети Интернет. Организация службы WWW)**

Вопрос № 1

Какие из перечисленных программ являются браузерами

- 1. Internet Explorer
- 2. Mozilla FireFox
- 3. Outlook
- 4. Opera
- 5. Skype
- 6. ICQ

Вопрос № 2

Сетевым протоколом называют

- 1. договор о подключении к сети
- 2. соглашения и правила о порядке обмена информацией в сети
- 3. перечень устройств для подключения к сети

## Вопрос № 3

Программа для просмотра гипертекстовых документов в сети Интернет называется

- 1. модем
- 2. сервер
- 3. браузер
- 4. провайдер

## Вопрос № 4

Единицы измерения скорости передачи информации в компьютерной сети

- 1. кбит/с
- 2. Мбит/с
- 3. кбайт
- 4. Мбайт

Вопрос № 5

Какие IP-адреса являются неправильными

- 1. 62.34.7.54
- 2. 261.138.15.10
- 3. 192.158.0.1
- 4. 168.27.65.12.1

Вопрос № 6

Провайдер - это:

- 1. программа подключения к сети Интернет
- 2. специалист по компьютерным сетям
- 3. организация, предоставляющая услуги Интернет
- 4. компьютер, предоставляющий сетевые ресурсы

Вопрос № 7

Какие устройства используются для подключения компьютера к сети?

- 1. видеокарта
- 2. модем
- 3. сетевая карта
- 4. сканер

Вопрос № 8

Какая часть указателя ресурса сети Интернет (URL) указывает на протокол передачи?

- 1. http:// www.unibel.bspu.by/physics/index.html
- 2. http://
- 3. www.unibel.bspu
- 4. index.html
- 5. unibel.bspu/physics/

Вопрос № 9

Какая часть указателя ресурса сети Интернет (URL) является адресом сервера?

- 1. http:// www.unibel.bspu.by/physics/index.html
- 2. http://
- 3. www.unibel.bspu.by
- 4. index.html
- 5. unibel.bspu/physics/

Вопрос № 10

Какой способ подключения к сети Интернет обеспечивает самую высокую скорость передачи информации?

- 1. коммутируемый доступ по телефонной линии Dial-Up
- 2. доступ по выделенному каналу связи
- 3. доступ по цифровой абонентской линии ADSL;

## Вопрос № 11

Что может входить в универсальный указатель ресурса (URL):

- 1. название протокола
- 2. IP-адрес Web-cepвера
- 3. доменный адрес Web-cepвepa

Вопрос № 12

Способ организации информации в сети Интернет называется

- 1. веб-сайтом
- 2. гиперссылкой
- 3. гипертекстом
- 4. мультимедиа

# 3.3. ПЕРЕЧЕНЬ ПРАКТИЧЕСКИХ РАБОТ

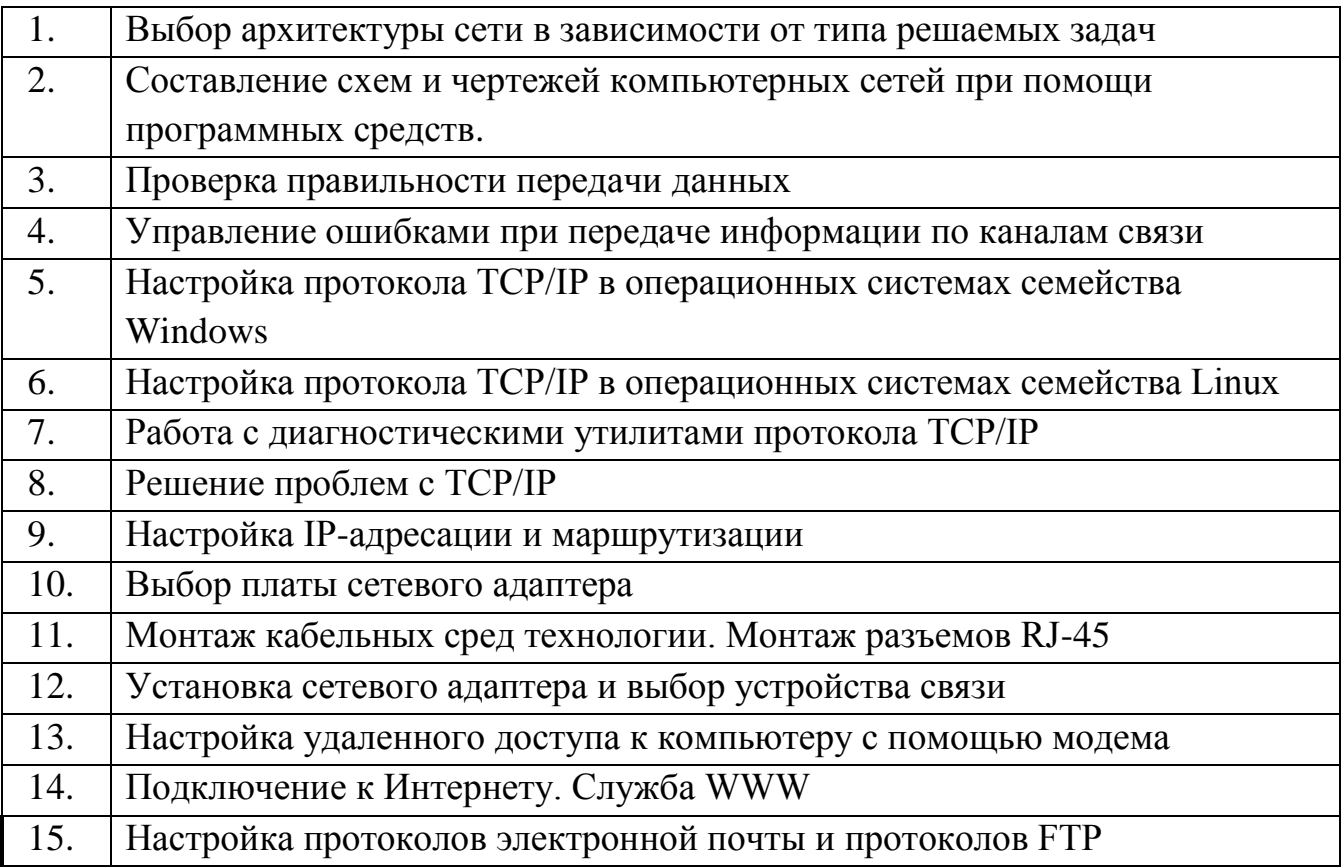

# 3.4. ПЕРЕЧЕНЬ ТЕМ И ФОРМ САМОСТОЯТЕЛЬНОЙ РАБОТЫ

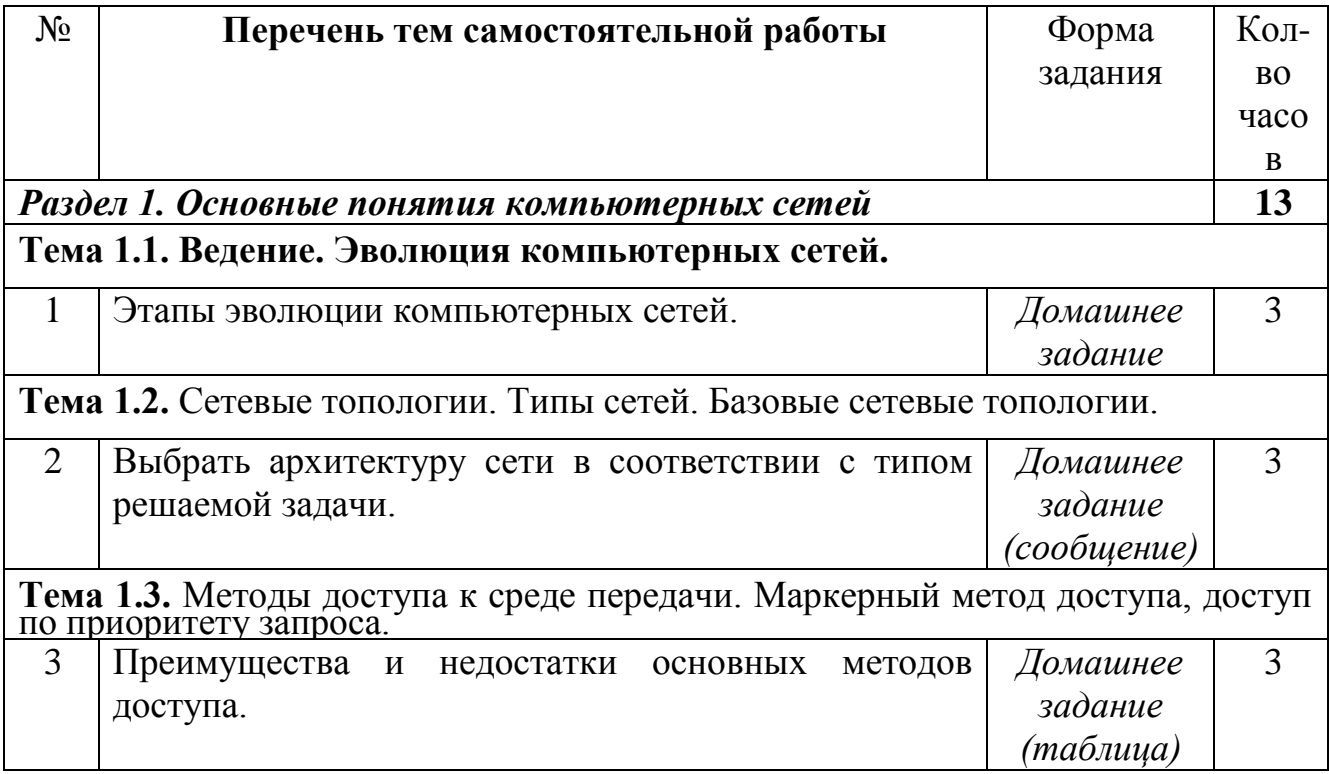

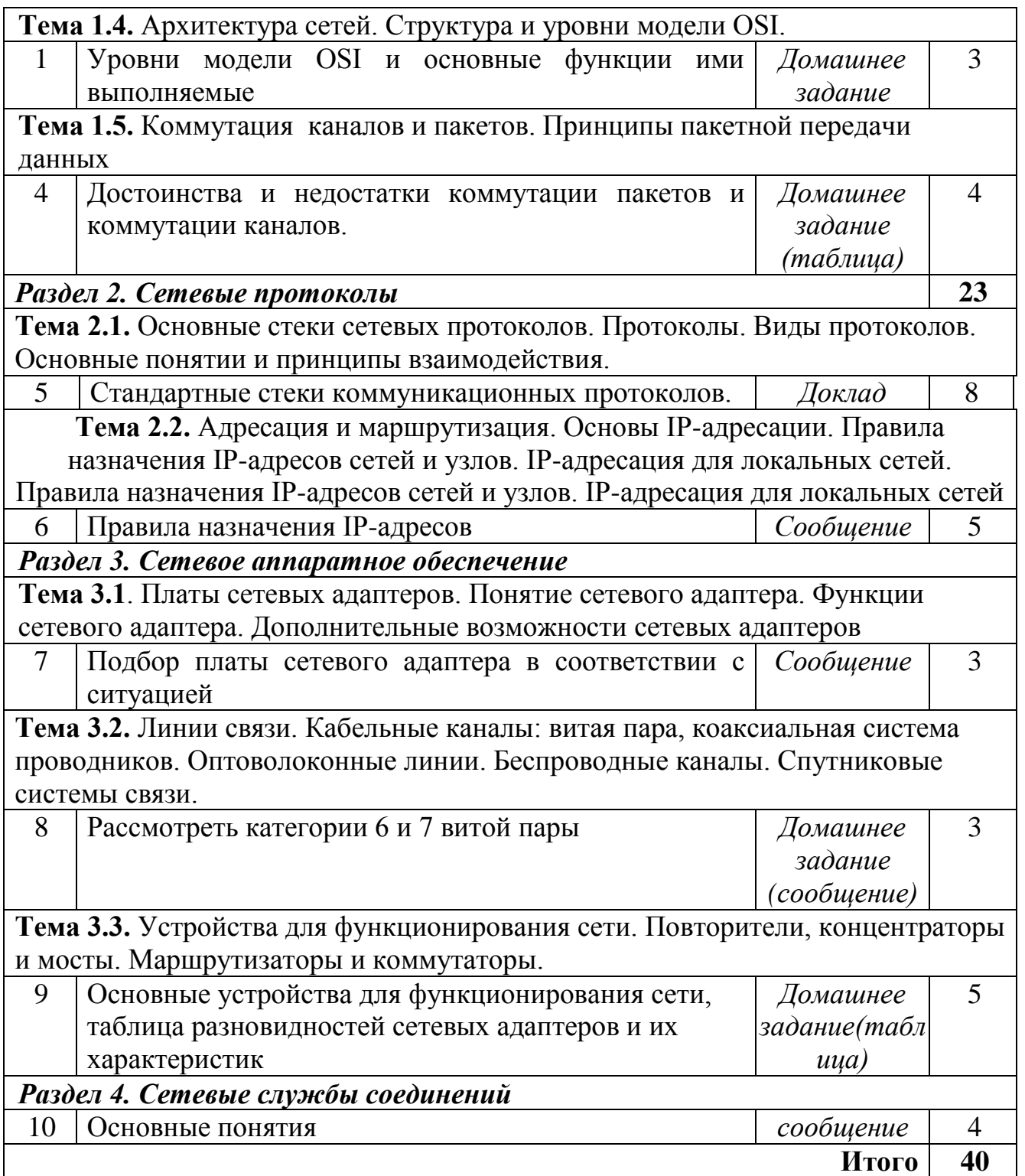

## **3.5. МАТЕРИАЛЫ ИТОГОВОГО КОНТРОЛЯ**

## **Вариант № 1**

## **Инструкция**

1. Получите индивидуальные задания.

2. Внимательно прочитайте задание.

3. Выполните задание.

4. Представьте в экспертную комиссию выполненные задания.

Максимальное время для выполнения заданий – 70 минут

### **Часть А**

**1.** Проведите классификацию компьютерных сетей по методу доступа к физической среде передачи данных. Приведите примеры применения теории графов.

### **2. Ситуационное исследование.**

Требуется организовать ЛВС для агентства недвижимости «Уютный дом». Агентство расположено в двух помещениях, площадью 12 и 16 кв. м. В помещениях имеются 5 компьютеров, один принтер. Обоснуйте выбор линий связи, топологии сети, технологии. Укажите, какие элементы СКС необходимы для создания сети, каким образом она будет проложена, какое сетевое оборудование предполагается использовать и почему.

## **Вариант № 2**

#### **Часть А**

1. Проведите классификацию сетевой аппаратуры. Опишите способы представления графа.

#### **2. Ситуационное исследование.**

Предложите вариант проектирования сети для посетителей создаваемого клуба «Дюны» для компьютерных игр. Клуб будет расположен в трех помещениях площадью 8, 15 и 18 кв. м. Подберите для него сетевое и основное оборудование, обеспечивающее комфортную работу посетителей.

#### **Вариант № 3**

#### **Часть А**

1. Проведите классификацию компьютерных сетей по топологии и дайте сравнительную их характеристику.

Матрицы смежности и инцидентности. Как можно их применить в компьютерной сети.

#### **2. Ситуационное исследование.**

Требуется организовать выход в Интернет для посетителей кафе-мороженого «Сладкий рай». Каким образом можно это обеспечить, какие линии связи и сетевое оборудование предпочтительно использовать.

### **Вариант № 4**

#### **Часть А**

1. Укажите основные проблемы, которые могут возникнуть при построении сети в связи с физической передачей данных.

Виды графов. Какие виды графов можно применить при построении компьютерной сети.

#### **2. Ситуационное исследование.**

Для обеспечения устойчивой работы сети в организации по продаже офисной мебели «Фурнитура» выполните расчет показателей PDV, PVV. Структура сети следующая:

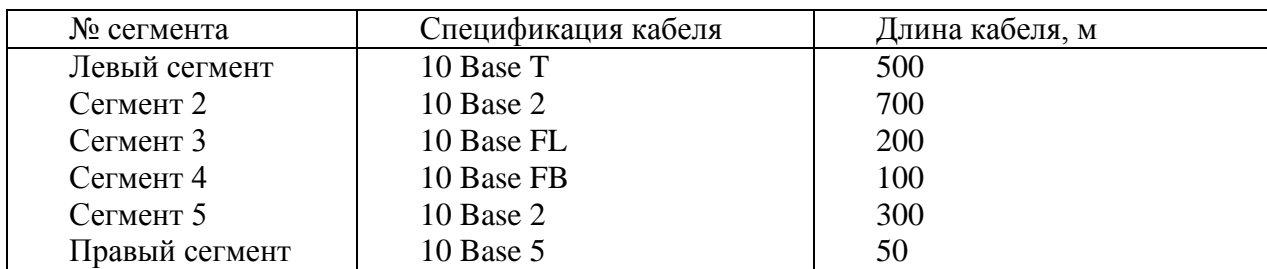

#### **Вариант № 5**

#### **Часть А**

1. Проведите классификацию сетевых технологий, укажите их сравнительные характеристики.

Что вы знаете о раскраске графа?

#### **2. Ситуационное исследование.**

Страховая компания «Аврора» расположена в 3 помещениях, площадью 7, 15 и 20 кв.м. и имеет в своем распоряжении 3 ПК и струйный принтер. Компания решила провести модернизацию вычислительной техники и установить локальную сеть. Предложите свой вариант решения этой проблемы.

#### **Вариант № 6**

#### **Часть А**

1. Сделайте сравнительный анализ проводных линий связи.

Маршруты и цепи. На примере прохождения пакета по сети изобразить маршрут и цепь. **2. Ситуационное исследование.**

В процессе создания сети, состоящей из сегментов различной физической природы, превышены значения показателей PDV, PVV. Эти значения указаны в нижележащей таблице. Предложите вариант новой конфигурации сети, позволяющий избежать этой проблемы.

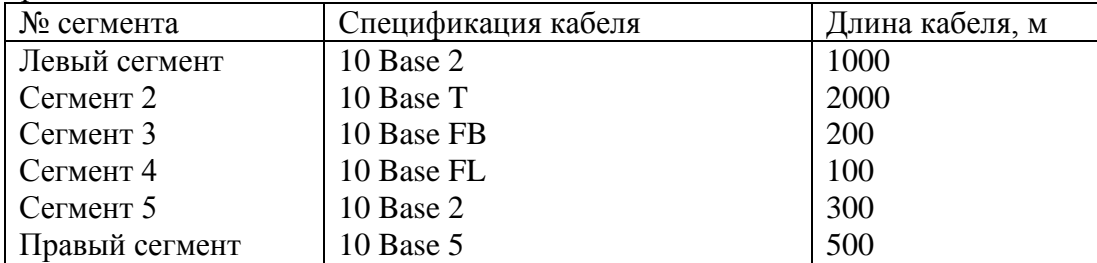

#### **Вариант № 7**

#### **Часть А**

1. Обоснуйте влияние топологии сети на ее характеристик и охарактеризуйте основные типы.

. Расстояния в графе. На примере городов изобразить граф и расстояние.

#### **2. Ситуационное исследование.**

В отделении Сбербанка производится замена устаревшей ЛВС с технологией Ethernet. Предложите свой вариант модернизации, включающий доступ к глобальной сети Интернет.

#### **Часть А**

1. Проведите анализ сетей в зависимости от способа управления , укажите основные преимущества и недостатки.

Опишите способ нахождения кратчайшей сети.

#### **2. Ситуационное исследование.**

Требуется создать ЛВС в офисном центре «Белая площадь». Поясните, какой должна быть организация работы, перечислите ее этапы и их последовательность.

#### **Вариант № 9**

1. Охарактеризуйте разновидности сетей Ethernet. Укажите основные характеристики. Что вы знаете о задаче коммивояжера? Постановка задачи и варианты решения.

#### **2. Ситуационное исследование.**

Предложите вариант конфигурации сети консультационного центра для предпринимателей «Гарант». Проведите для него подбор сетевого и основного оборудования с обоснованием выбираемых параметров оборудования.

#### **Вариант № 10**

#### **Часть А**

1. Сделайте сравнительный анализ беспроводных линий связи. Что вы знаете о задаче китайского почтальона? Постановка задачи и варианты решения.

#### **2. Ситуационное исследование.**

Создается локальная сеть школы с возможностью выхода в Интернет. Школа имеет 2 компьютерных класса. Поясните, какой должна быть организация работы, перечислите этапы создания сети, подберите для нее линии связи, технологию, сетевое оборудование, с учетом расширения количества компьютерных классов.